## **PF-HD1402**

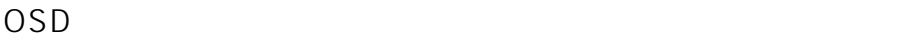

◎十字キー(上下に押す)-----ピント調整  $+ - - \sim15$ 

 $OSD$  and  $15$ 

- $\langle$  P10 $\rangle$ 
	- ID: #1087
	- $:$  jss
	- $: 2014 03 1004.36$